次の各システムに関する申請は、手続きが異なります(当届出書ではできません) 対象:財務諸表等電子開示システム、障害福祉サービス等情報公表システム、子ども・子育て支援情報公表システム、 災害時情報共有システム、機構各部門の掲示板システム

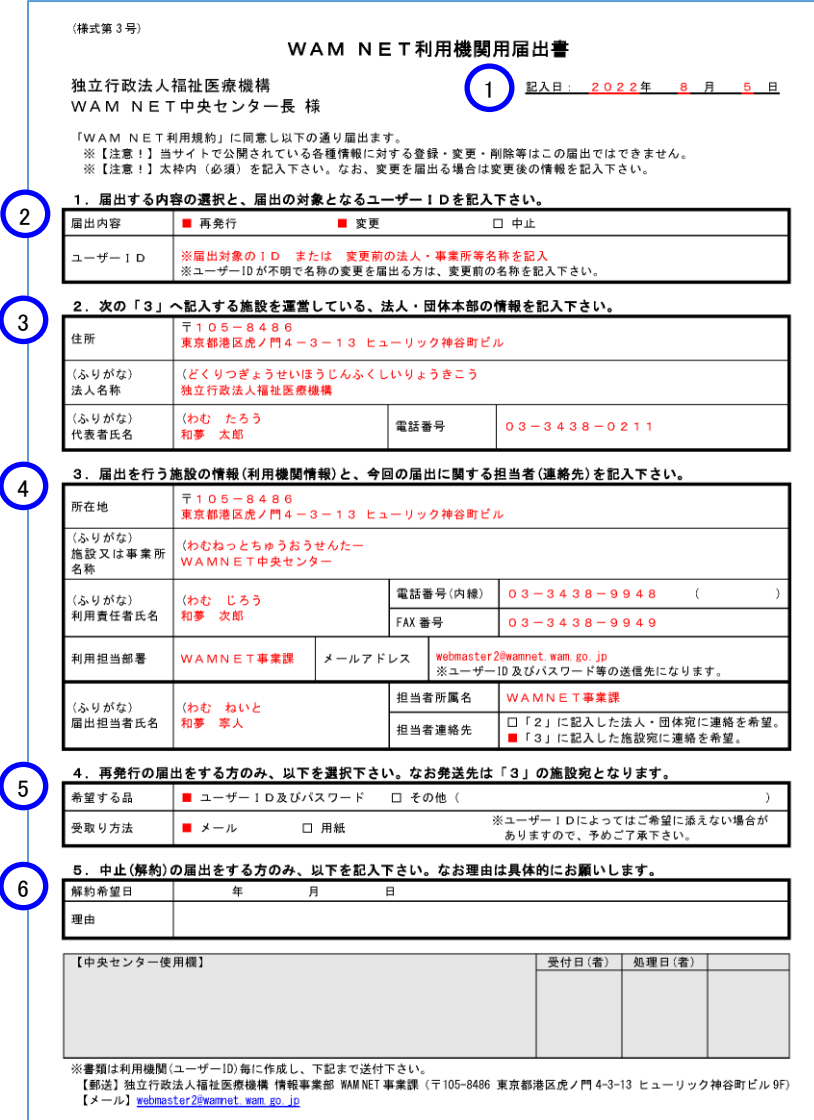

**①** 書類を記入した日を記入します。

- **②** 次の内容を記入します。
	- 届出内容:届出る項目にチェック。 ・再発行…ユーザーID 等を再発行するとき。 ·変更…WAMNET 会員情報を変更するとき。 ・中止…WAMNET 会員を解約するとき。
	- ユーザーID:届出を行うユーザーIDを記入。 ※法人・事業所等の名称変更を届出る際に、 ユーザーID が不明な場合は、 変更前の法人・事業所等の名称を記入。
- **③** 次の「3.」(④)で記入する所有者(施設等)を 運営する、法人・団体本部を記入します。 ※事業報告書電子報告システム用IDを届出する際に、 機構の融資を個人名義で契約されている場合は、 個人名義の情報を記入。
- **④** ユーザーID の所有者(会員登録者)を記入します。 変更を届出る場合は、変更後の情報のみ記入します。 また、当届出に関する担当者を記入し、 希望する連絡先をチェックします。
- **⑤** 「1.」(②)で【再発行】をチェックした場合のみ記入します。
	- 希望する品: 再発行を希望する品にチェック。
	- 受取方法:品を受け取る方法にチェック。

 ※ユーザーID とパスワードは、必ずセットでのお渡しになります。 ※送付先は、「3. 」(4) で記入した所有者宛になります。 ※「用紙」での受け取りは、ID により、ご希望に沿えない場合 があります。

- **⑥** 「1.」(②)で【中止】をチェックした場合のみ記入します。
	- 解約希望日:解約する日を記入。
	- 理由:具体的に記入。

記入後の書類は、書類下部に記載されている送付先までご送付ください。